## , tushu007.com

<<PowerPCB >>>

 $<<$  PowerPCB  $>>$ 

- 13 ISBN 9787115191151
- 10 ISBN 7115191158

出版时间:2009-2

 $(2009-02)$ 

页数:319

PDF

更多资源请访问:http://www.tushu007.com

# <<PowerPCB >>

PowerPCB

PowerPCB MentorGraphics PowerPCB<br>PowerPCB<br>PowerPCB PowerPCB 工具HyperLynx以及一套智能程度非常高的全自动布线器BlazeRouter。 PCB PCB 2 PowerPCB  $\blacksquare$  PowerPCB  $11$  and  $13$ PowerPCB **PowerPCB** 

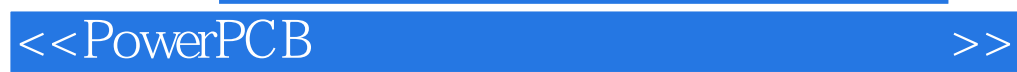

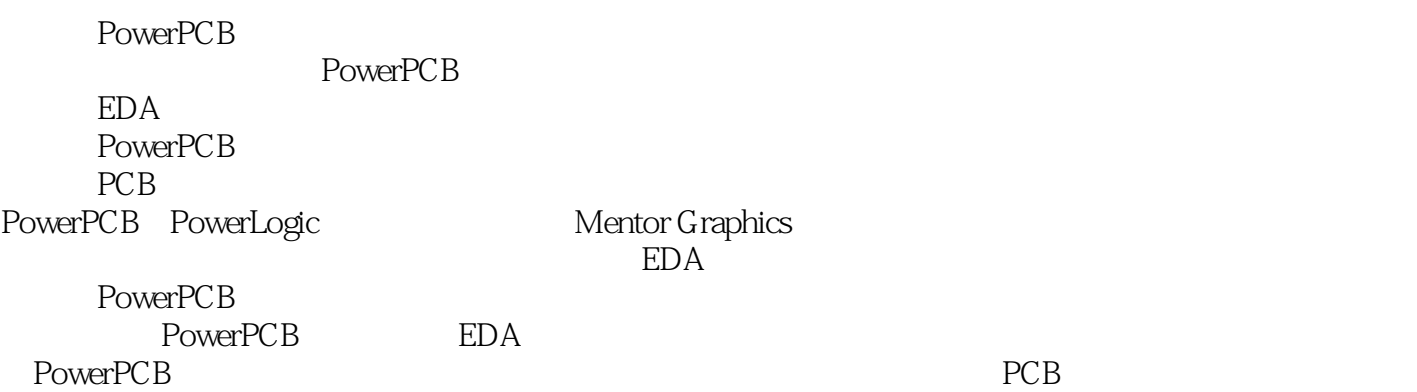

### $<<$  PowerPCB

1 1.1 PCB 1.2 PCB 1.2 1 PowerPCB 1.2.2 ExpeditionPCB 1.2.3 Protel 1.2.4  $C$ adence 1.3 PowerPCB 5.0 and 1.4 and  $1.4$  and  $1.4$  and  $1.4$   $1.4$   $2$ 1.4.3 1.5 PowerPCB 1.5 1 PowerLogic 1.5.2 PowerPCB 2 PowerLogic 2.1 PowerLogic 2.1.1 PowerLogic  $21.2$  2.1.3  $21.4$  2.2 CAE 2.2.1 PowerLogic元件库管理器 2.2.2 建立Pin Decal 2.2.3 建立CAE Decal 2.2.4 建立Part Type 2.2.5 元件CAE封装 ATMega128L 2.2.6 CAE 3050 2.3 2.3.1  $2.32$   $2.33$   $2.34$   $2.35$   $2.4$  $25$   $251$   $252BOM$   $253$   $26$ 2.6.1 2.6.2 2.7 PowerLogic PowerPCB OLE 2.8 PowerLogic ECO 2.9 PowerLogic 2.10 2.10 3 PowerPCB 3.1 PowerPCB 3.2 PowerPCB 3.2 1 PowerPCB 3.2.2 PowerPCB 3.2.3 PowerPCB 3.2.4 PowerPCB 3.3 PowerPCB 3.3.1 File 3.3.2 Edit 3.3.3 View 3.3.4 Setup 3.3.5 Tools 3.3.6 Window 3.3.7 Help 3.4 PowerPCB 3.4.1 3.4.2 3.4.3 3.5 4 PowerPCB 4.1 4.1.1 Decal Editor 4.1.2 Decal Editor  $42$  and  $421$  and  $422$  are  $43$  Decal Editor 4.3.1 4.3.2 4.4 Wizard 4.4.1 4.4.2 PCB TQFP64 4.4.3 PCB TSSOP28 4.5 1 4.5.2 4.5.3 PCB DB9 4.6 5 PowerPCB  $5.1$  PCB  $5.1.1$   $5.1.2$   $5.2$   $5.2.1$ 5.2.2 5.3 6 PowerPCB 6.1 PCB 6.2 PCB 6.3 PowerPCB 6.3.1 6.3.2 6.3.3 Net 6.3.4 6.3.5 6.36 6.37 6.3.8 6.3.9 6.4 7 7.1 PCB  $7.1.1$   $7.1.2$   $7.1.3$   $7.2$ 7.2.1 1 7.2.2 7.2.3 7.2.4 7.2.5 7.3 7.3.1 PowerPCB 元器件布局基本操作 7.3.2 手工布局参数设置 7.3.3 散开元件 7.3.4 手工放置元件 7.3.5 利用OLE功能动态 7.4 PowerPCB 7.5 8 81 PCB  $82PCB$   $821$   $822$   $823$   $824$   $83$ 8.3.1 8.3.2 PowerPCB BlazeRouter 8.4 5.4.1  $842$   $843$   $844$   $845$   $846$   $85$  $851$   $852$   $853$   $854$   $855$ 86 861 862 863 864 87 PowerPCB 8.8 5 8.1 September 9.2 CAM 9.1 Gerber 9.2 CAM 9.2.1 CAM 9.2.2 CAM 9.2.3 CAM 9.3 10 PowerPCB 10.1 10.2 10.3 10.4 10.5 10.6 10.6 11 PowerPCB 11.1 1.1 1.2 11.2.1 CAE 11.2.2 11.2.3 11.2.4 11.3 RCB 11.31 PCB 11.32 11.33 PCB 11.34 PCB 11.35 Gerber 11.36 12 PCB 12.1 PCB 12.2 PCB 12.3 PCB 12.4 13 PowerPCB  $13.1$  PCB  $13.2$  PCB  $13.3$  PCB  $13.4$  PCB 13.5 PCB Gerber 14 PCB 14.1 PCB 14.1.1 14.1.2 14.1.3 14.1.4 14.2 PCB 14.3 14.1.2 14.1.3 14.1.4 14.2 PCB 1.1.1 1.1.1 1.1.1 1.1.1 1.1.1 1.1.1 1.1.1 1.1.1 1.1.1 1.1.1 1.1.1 1.1.1 1.1.1 1.1.1 1.1.1 1.1.1 1.1.1 1.1.1 1.1.1 1.1.1 1.1.1 1.1.1 1.1.1 1.1.1 1.1.1 1.1.1 1.1.1 1.1.1 1.1.1 1.1.1 1.1.1 1.1.1

#### , tushu007.com

### <<PowerPCB >>>

Setting) A.2 (Design and Hierarchy) A.3 (Search Commands) A.4 (Angles) A.5 (Editing) A.6 (Drafting Objects) A.7 MOUSE (Mouse Click Substitutes) A.8 (Editing) A.6 (Drafting Objects) A.7 MOUSE (Mouse Click Substitutes) A.8 (Various) B PowerLogic 5.0 B.1 (Control Key Shortcuts) B.2 (Function Key Shortcuts) B.3 (Other Shortcuts) C PowerPCB 5.0 C.1  $(Global Setting) C.2$   $(Grids) C.3$   $(Search) C.4$   $(Angles) C.5$   $(Undo) C.6$ DRC(Design Rule Checking) C.7 (Routing) C.8 (Drafting Objects) C.9 (Mouse Click Substitutes) C.10 (Various) D PowerPCB 5.0 D.1 (Control Key Shortcuts) D.2 (Function Key Shortcuts) D.3 (Other Key Shortcuts)

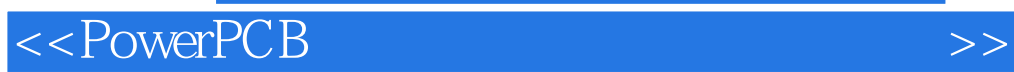

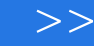

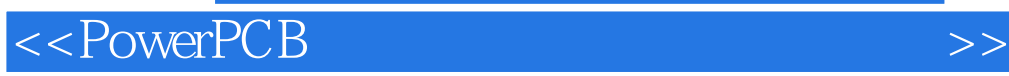

PowerPCB

**PowerPCB** PowerPCB

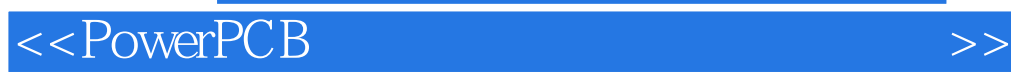

本站所提供下载的PDF图书仅提供预览和简介,请支持正版图书。

更多资源请访问:http://www.tushu007.com